## **Тестирование Web**

Инструмент: Selenuim

- 1. В задании по написанию test-case вы написали для тестировщика-автоматизатора 3 сценария, которые он должен запрограммировать. Тестировщик-автоматизатор - вы
- 2. Склонировать репозиторий через github-classroom, имеющийся в Moodle курса (репозиторий новый, так как по сравнению с прошлым налажен CI)
- 3. Создать новую ветку selenium от главной
- 4. Требуется реализовать автоматизированное тестирования описанных сценариев на Python / Selenium:
	- Средства непрерывной интеграции рассчитаны на наличие драйверов chrome и firefox
	- Проверки должны выполняться средствами PyTest, базовый (идеологически, на unittest) пример можно посмотреть в этом репозитории. Атоматический запуск должен осуществляться стандартной командой "pytest main.py"
	- Имя основного файла main.py
	- Желательно выделить 3 отдельных файла для тестовых сценариев и подключать их в основной
	- С целью корректного формирования окружения, на которое вы рассчитываете, необходимо иметь файл с python-зависимости в стандартном виде requirements.txt
	- Рекомендуется использовать такой подход, как Page Object Model при разработке тестов
- 5. Выложить код тестов в репозиторий
- 6. По завершении тестов сделать Pull Request, назначив его на kel-testing-course
- 7. Исправить все замечания по Pull Request

Работа считается засчитанной при принятии Pull Request в основную ветку

From: http://se.moevm.info/ - se.moevm.info

Permanent link: http://se.moevm.info/doku.php/courses:testing:selenium

Last update: 2023/06/01 23:10

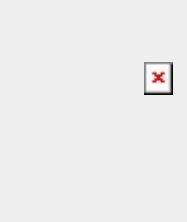